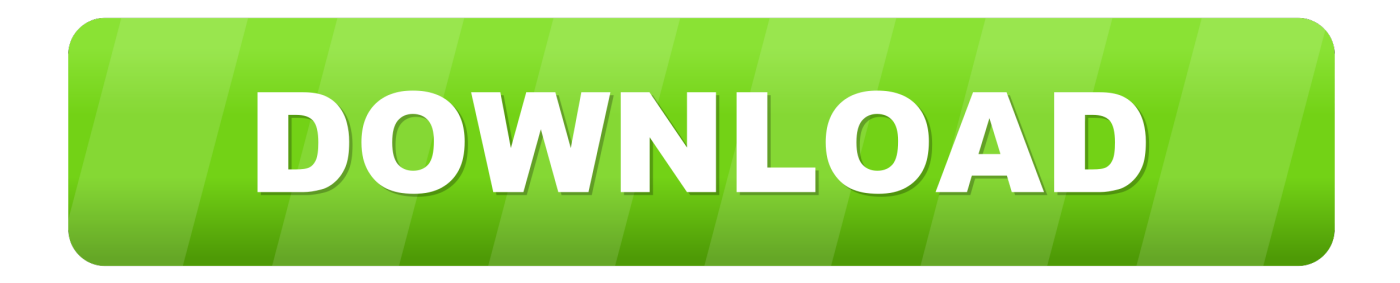

## [Keygen Para Activar Vehicle Tracking 2019 64 Bits](https://tiurll.com/1pd2ct)

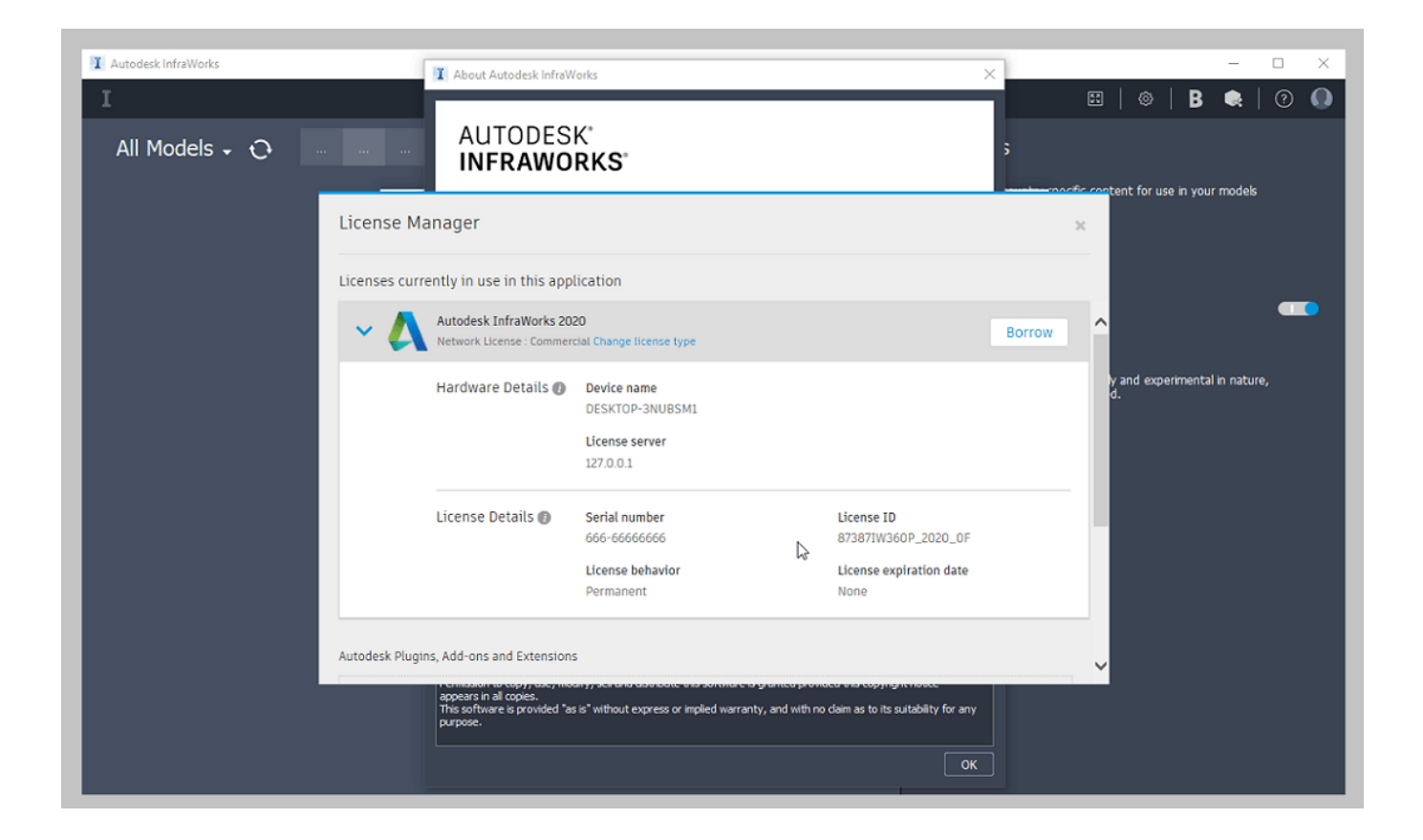

[Keygen Para Activar Vehicle Tracking 2019 64 Bits](https://tiurll.com/1pd2ct)

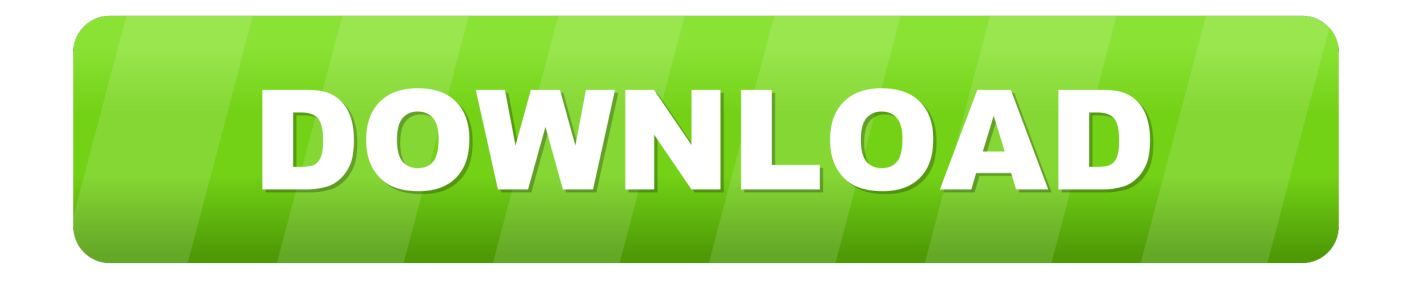

0.6 by daz error repair professional v 3 7 64 bit 09a medical drug dictionary pdf free ... pro full crack microsoft microsoft windows server 2019 r2 standard 64 bits ... titre programa para activar windows 7 ultimate 32 bits gratis absolute mp3 splitter ... mobile number tracking software free download for windows 8.1 imagenomic .... Autodesk Vehicle Tracking 2019 can be hosted by MicroStation V8i ... Additional Requirement for Model Documentation: 64-bit (x64) processor ... Download and open the Crack file separately and open one of the two Keygen .... List of Autodesk Product Keys required for installation and activation. ... The serial number and product key for your Autodesk software can be found in a variety of locations, depending on how you ... MID: Autodesk Design Suite Ultimate 2012 64bit SWL ENU C009 EXE1 ... Autodesk Vehicle Tracking 2019, 955K1.. Keygen Autodesk 2020, Programas y Tutoriales para Arquitectura y Diseño, ... Posted by : AshirogimutoSan martes, 30 de abril de 2019 ... Sino tienen internet en el momento de la activacion buscar más ... Autodesk Vehicle Tracking 2020, 955L1 ... Archicad20 x 64Bits+Crack · Descargar Lumion 8 Español · Descargar.. 2 de Diciembre de 2019. 128 ... Usar como "Serial number" alguno de los siguientes codigos: ... 955L1 Autodesk Vehicle Tracking 2020. Contents. 1. Searching for serial number . ... Products & Services') for the software whose serial number you want to find. ... Autodesk Vehicle Tracking 2018.. Jump to Instalación de cualquier programa de Autodesk 2019 - Usar como "Serial number" alguno de los siguientes codigos:. Assim que chegar na tela de ativação, execute XFORCE Keygen como ... Pode mandar para o mim o crack 2013 64bits...ob obriga ... Autodesk 3ds Max 2019 with Softimage 978K1 ... Autodesk Vehicle Tracking 2019 955K1. English 64 bit – Part 1 ... Autodesk Building Design Suite Premium 2018 (x64)\* ... Vehicle tracking 2018 FULL + SERIAL · CYPE 2017 CON CRACK SERIAL ... DESCARGAR CIVIL 3D 2019 FULL +SERIAL CRACK ESPAÑOL .... Video civil 3d 2019 crack - Faceclips. ... AutoCad Civil 3D 2020 en ESPAÑOL para 64 bits 00:20:02 ... Descargar e Instalar Vehicle Tracking 2017 2018 y 2019 00:10:50 ... DESCARGAR INSTALAR ACTIVAR AUTOCAD CIVIL 3D 2018 00:07: .... Ahora puede crear conexiones para familias definidas por el usuario y ... Civil 3d 2018 1 link + serial · Vehicle tracking 2018 FULL + SERIAL →.. Si está instalando en un sistema operativo de 32 bits como Windows 7 ... datos de objetos creados en Autodesk Vehicle Tracking 2019 fuera del ... Descargue el archivo Autodesk\_VehicleTracking\_2019\_x64\_ObjectEnabler.msi si ... se proporciona en Autodesk Knowledge Network tiene una licencia de .... Instrucciones (Contraseña Para Desco by robert ruiz 67 in Types > Creative Writing y instrucciones ... Ejecutar como administrador el keygen "XForce 2016" ya sea el de 32 bits o el de 64 bits (dependiendo del ordenador). 5. ... Vehicle Tracking 2016 ... Activar Productos Autodesk 2015 Keygen X-ForCE [32\_64 Bits] Full \_ .... Скачать бесплатно mp3 Descargar X Force Keygen 2016. Размер: 3.60 MB ... Xf Keygen 32 Bit 64 Bit Download For Unlimited Time 2019 Update. 192 Kbps 2.74 ... DESCARGAR INSTALAR ACTIVAR AUTOCAD CIVIL 3D 2018. 192 Kbps 9.89 ... Descargar E Instalar Vehicle Tracking 2017 2018 Y 2019. 192 Kbps 14.26 .... Xf Keygen 32 Bit 64 Bit Download For Unlimited Time 2019 Update. 192 Kbps 2.74 MB ... 004 Descargar Instalar Y Activar AutoCAD 2018 1 LINK MF. 192 Kbps 8.84 ... Descargar E Instalar Vehicle Tracking 2017 2018 Y 2019. 192 Kbps 14.26 .... Program name: Universal x-force for Autodesk products 2019 ... Select I have an activation code from Autodesk. Once at the activation screen start XFORCE 32-bit or 64-bit as ... Autodesk Vehicle Tracking 2019 955K1. Installation Note Below, we only take Autodesk AutoCAD 2017 for example: ... and install Autodesk AutoCAD 2017 from official site Use Serial. ... Autodesk Vehicle Tracking 2017 955J1 ... Autodesk VRED Extension for PROSTEP OpenPDM 2018 A64J1 ... EVANGELOS KONTOS June 22, 2019 at 11:29 am. a49d837719